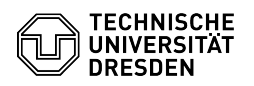

## Softphone - WebEx Anrufe annehmen und starten

14.05.2024 07:25:51

## **FAQ-Artikel-Ausdruck**

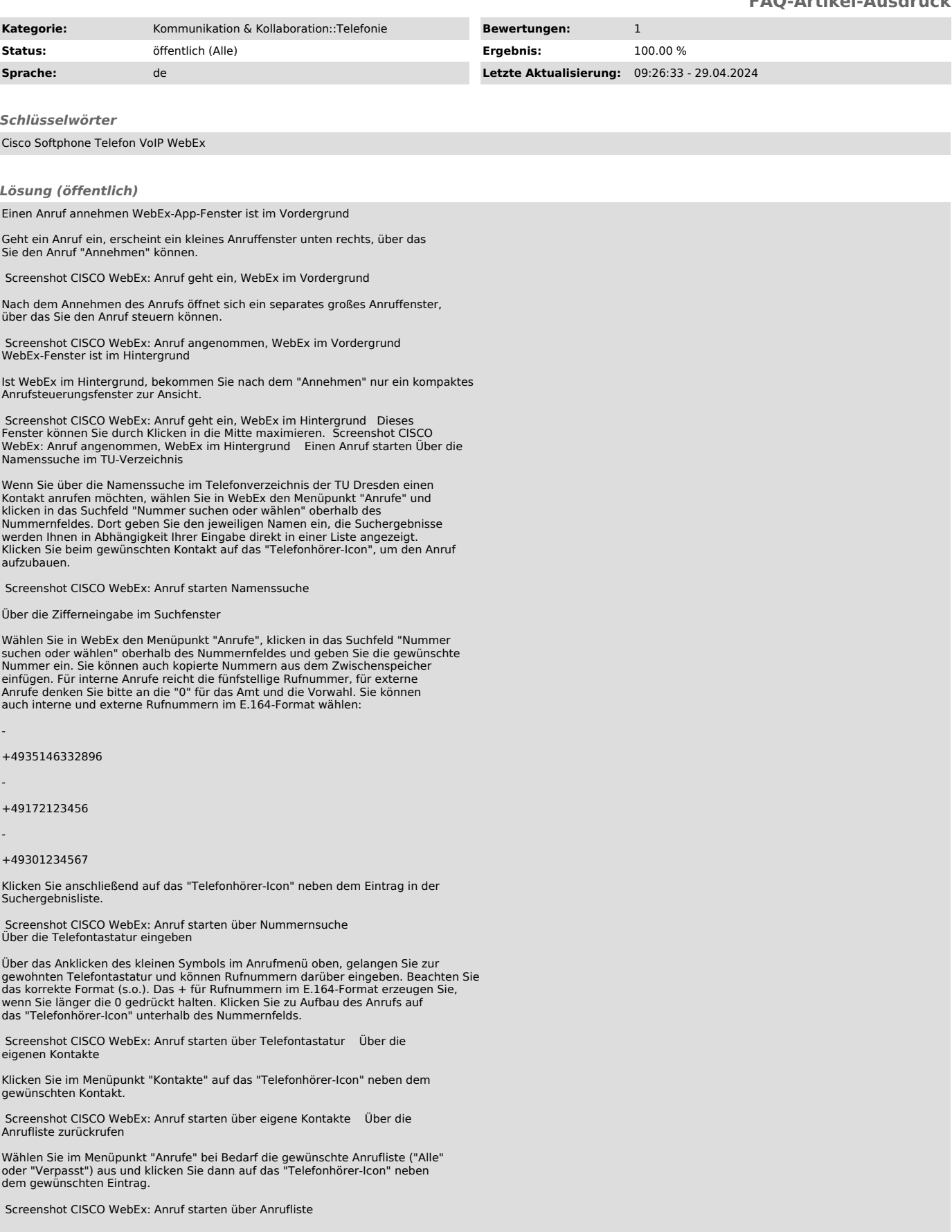

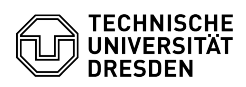